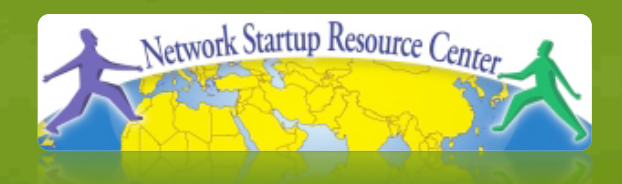

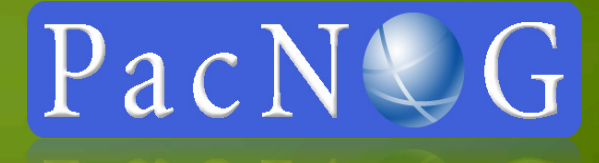

#### Hervey Allen Network Startup Resource Center

# **PacNOG 6: Nadi, Fiji UNIX™ /Linux Overview**

# **History**

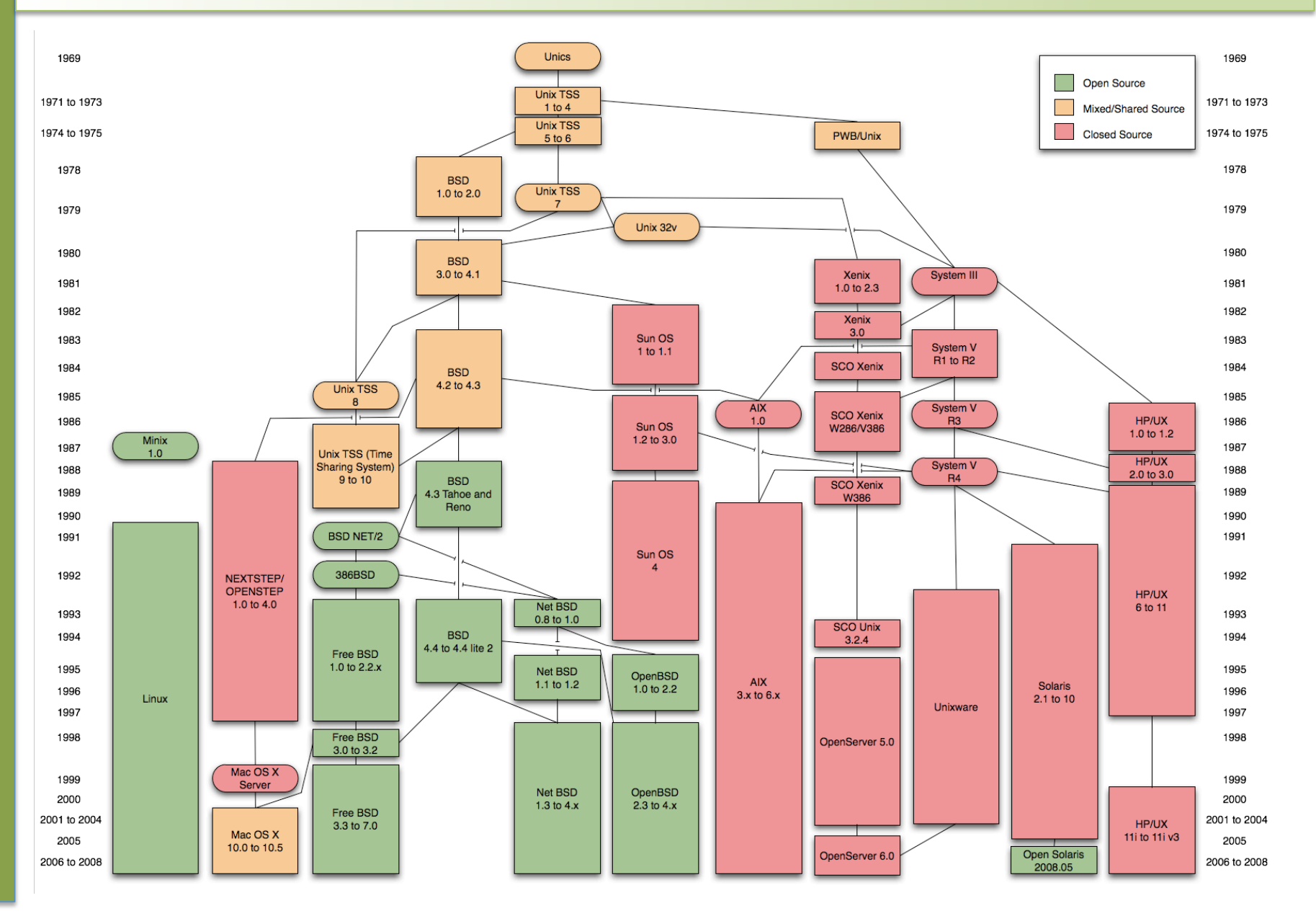

### **Unix vs. Linux**

#### **Are they the same?**

In terms of operating system interfaces, yes Linux was developed independently from Unix Unix is much older (1969 vs. 1991)

### **Scalability and reliability**

Both scale very well and work well under heavy load

### **Flexibility**

Both emphasize small, interchangeable components

### **Manageability**

Remote logins rather than GUI Scripting is integral

#### **Security**

Due to modular design has a reasonable security model Linux and its applications are not without blame

### **The UNIX™ System**

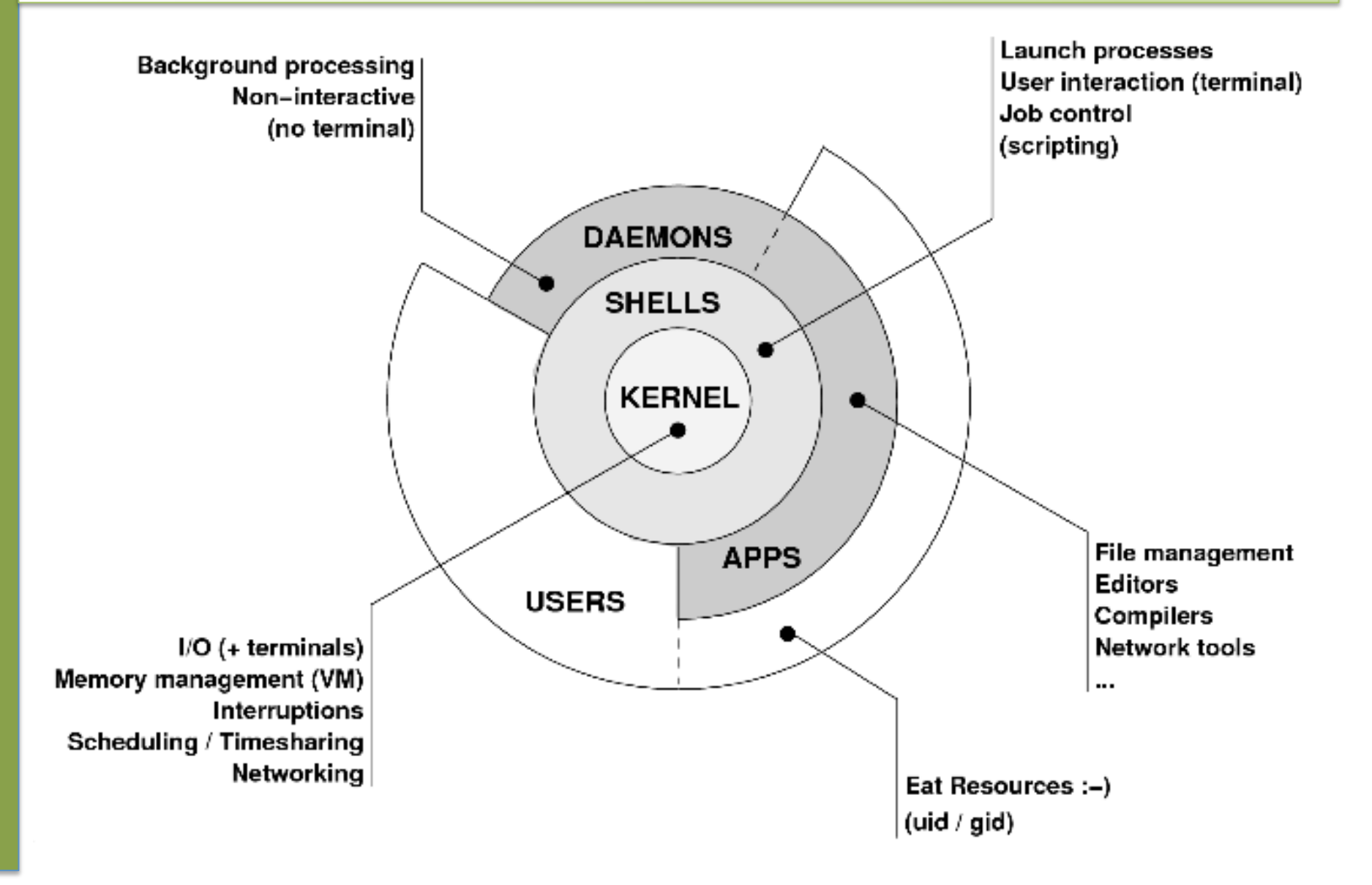

### **The Kernel**

### **The "heart" of an operating system**

- Device drivers
	- Communicate with your hardware such as block devices, character devices, network devices, pseudo devices, etc.
- Filesystems
	- Organise block devices into files and directories
- Memory management
- Timeslicing (multitasking)
- Networking stacks especially TCP/IP
- Enforces security model

# **Shells**

#### Command line interface for executing programs

- DOS/Windows equivalent: command.com or command.exe to use the Windows Command Shell.

#### Programming languages for scripting

- DOS/Windows equivalent: Windows Script Files (.WSF) or old school BATch files (.BAT).

#### Choice of similar but slightly different shells

- **sh:** the "Bourne Shell". Standardised in POSIX
- **csh:** the "C Shell". Not standard, but includes command history
- **bash:** the "Bourne-Again Shell". Combines POSIX standard with command history.
- Others: **ksh**, **tcsh** (Mac OS X default), **zsh**

### **User Processes**

The programs that you choose to run.

Frequently-used programs tend to have short cryptic names.

"**ls**" = list files

" **cp**" = copy file

" **rm**" = remove (delete) file

Lots of stuff included in most base systems:

Editors, compilers, servers, system admin tools

Lots more stuff available to install as well

Using the Debian/Ubuntu repositories\*

### **System Processes**

Programs that run in the background; also known as "daemons" ==>

#### Examples:

**cron**: Executes programs at certain times of day

- **inetd:** Accepts incoming TCP/IP connections and starts programs for each one
- **sendmail** (other MTA daemons like Exim, Postfix, qmail): Accepts incoming mail
- **sshd**: Accepts incoming logins
- **syslogd**: Takes log messages and writes them to files

### **Security Model**

#### Numeric IDs

user id (uid 0 = "*root*", the superuser) group id supplementary groups

#### Mapped to names

/etc/passwd, /etc/group (plain text files)

#### Suitable security rules enforced

e.g. you cannot kill a process running as a different user, unless you are "*root*"

## **Questions**

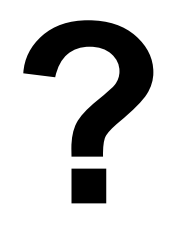

### **Core Directory Refresher**

- / *(/boot, /bin, /sbin, /etc, maybe /tmp)*
- /var *(Log files, spool, maybe user mail)*
- /usr *(Installed software packages)*
- /tmp *(May reside under "/")*

Don't confuse the the "root account" (/root) with the "root"  $('')$ ") partition.

# **Default Partitioning Scheme**

During an Ubuntu installation you can choose this option. It creates the following:

#### • Root partition:

Contains everything not in other partitions like /bin, /sbin, /usr, /tmp etc. User home directories are under /home.

- A *swap partition* for virtual memory
- /boot for kernel boot files

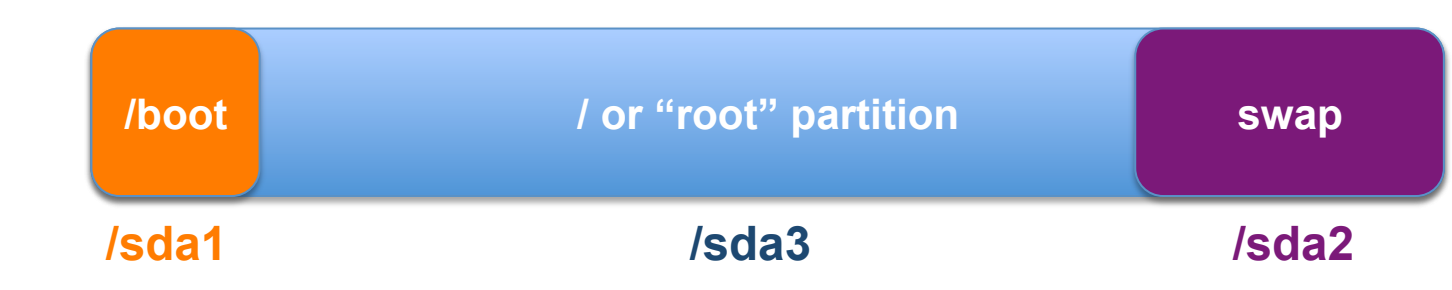

# **Partitioning Issues and Schemes**

- **/usr** Contains OS utilities, third-party software
- **/tmp** Temporary files
- **/var** Variable files such as logs, print queues
- **/home** Contains user data
- **/boot** System kernel files
- **/** Everything else (/bin, /etc, /lib, /opt, /sbin)
	- What size for each partition?
	- Partitions can go on separate disks.
	- Particular to Linux. (/usr/home, /usr/tmp, etc.)

### **A "Fairly Typical" Partition Scheme**

- Hardest part is choosing the size for each partition.
- New file systems, logical volume management, partitions on a disk can help with all of these issues

#### **/dev/sda or RAID array**

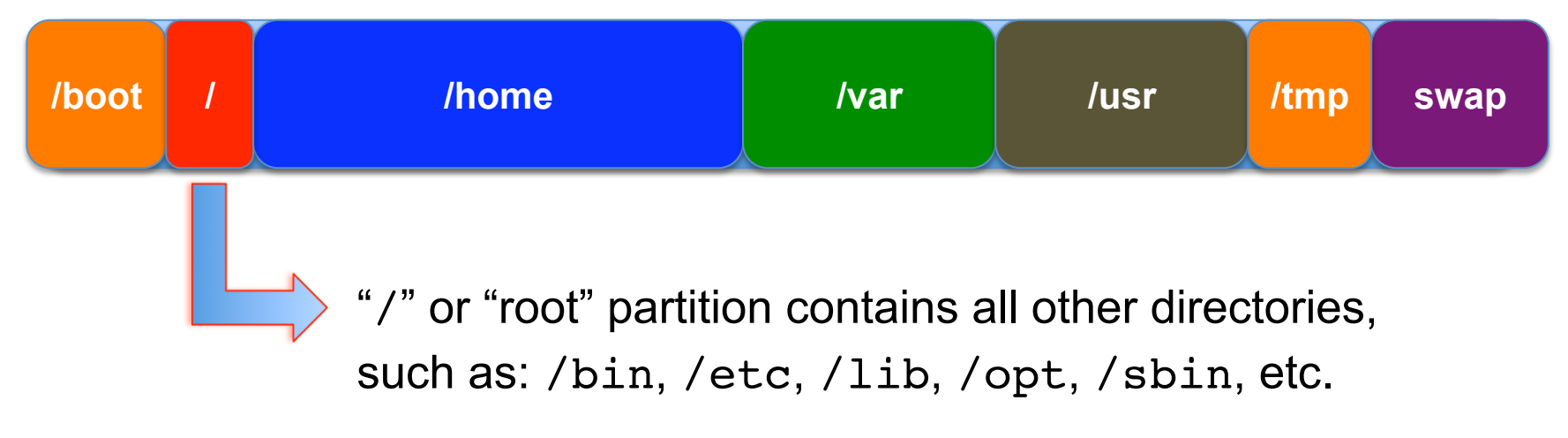

# **Notes… Partitioning**

- Partitioning is just a logical division
- If your hard drive dies, most likely *everything* will be lost.
- If you want "Data Security", then you must backup your data – offsite.
- You can mirror drives, but... remember, "rm -rf" on a mirror works *very* well.
- For larger drives (500GB to 1TB) RAID 6 is necessary.

## **Questions**

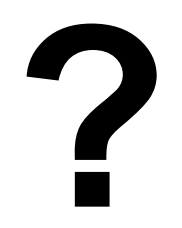

# **What's Uniquely Ubuntu (Debian)**

### **Software management:**

- dpkg
- apt
- apt-cache
- aptitude
- synaptic
- meta-packages
- repositories

## **Uniquely Ubuntu cont.**

#### **Startup scripts:**

- In /etc/init.d/ (System V)
- Upon install services run!

### **Controlling services:**

- update-rc.d
- sysvconfig
- rcconf
- rc-config

### **Uniquely Ubuntu cont.**

### **Make and GCC**

- Not installed by default. Why?
- 30,000'ish packages (depending on what repositories you decide to use):
	- http://packages.ubuntu.com/
- To install:

```
apt-get install build-essential
```
### **Uniquely Ubuntu cont.**

 The use of the *root* account is discouraged and the *sudo* program should be used to access root privileges from your own account instead.

 You can do *apt-get dist-upgrade* to move between major and minor releases.

 Package sources in /etc/apt/sources.list (how you install from cd/dvd or the network).

## **Good Reading**

#### man apt-get

#### man sources.list

Some people like aptitude, partly for the full-

screen interface:

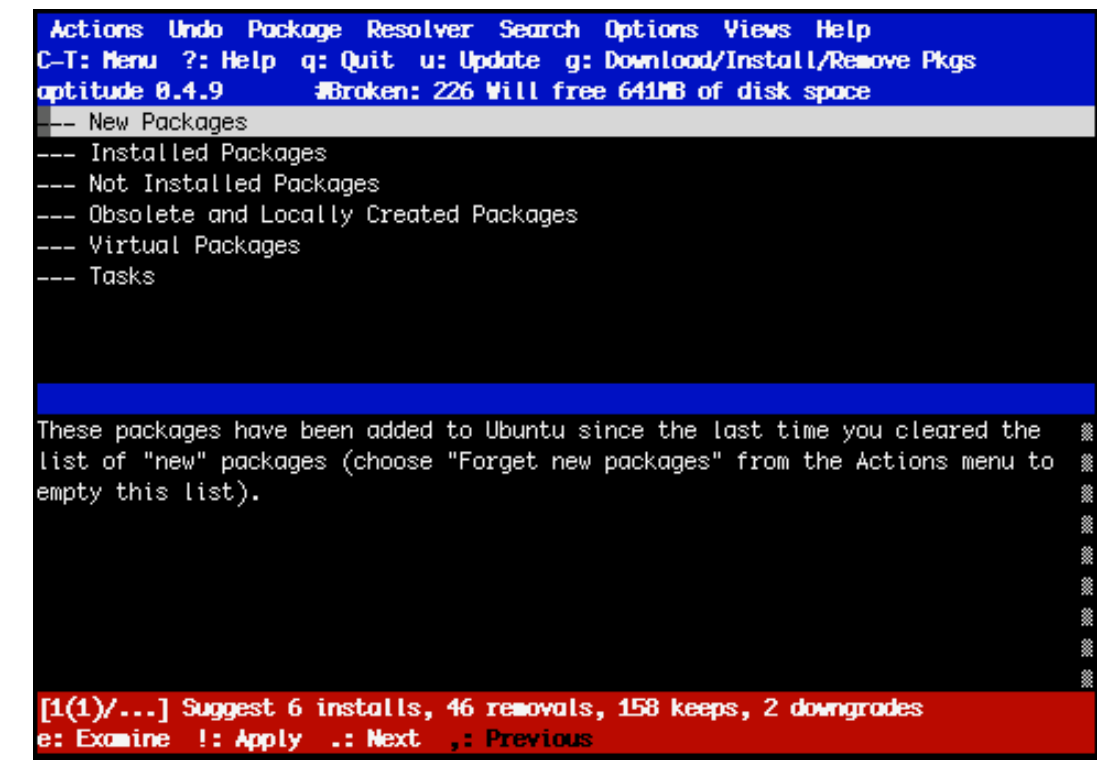

### **Meta Packages**

- • **Annoying to new users**
- • **Provide all packages for subsystems**
- • **Initial documentation**

https://help.ubuntu.com/community/MetaPackages

#### **Examples include:**

- build-essential (libc, g++, gcc, make)
- ubuntu-desktop (xorg, gnome)
- linux-generic (kernel source)

- 
- 
- linux-headers-generic (kernel headers)
- $-$  Etc...

### **The World of Ubuntu**

- Ubuntu supported by Canonical Ltd, founded by Mark Shuttleworth
- "Ubuntu" = "humanity towards others"
- Versions:
	- New release every 6 months  $\checkmark$  Supported for 18 months
	- LTS = Long Term Service
		- $\checkmark$  New LTS every 2 years
		- $\checkmark$  Desktop support for 2 years
		- $\checkmark$  Server support for 5 years
	- Ubuntu community uses code names to refer to versions.
	- 32 and 64-bit versions

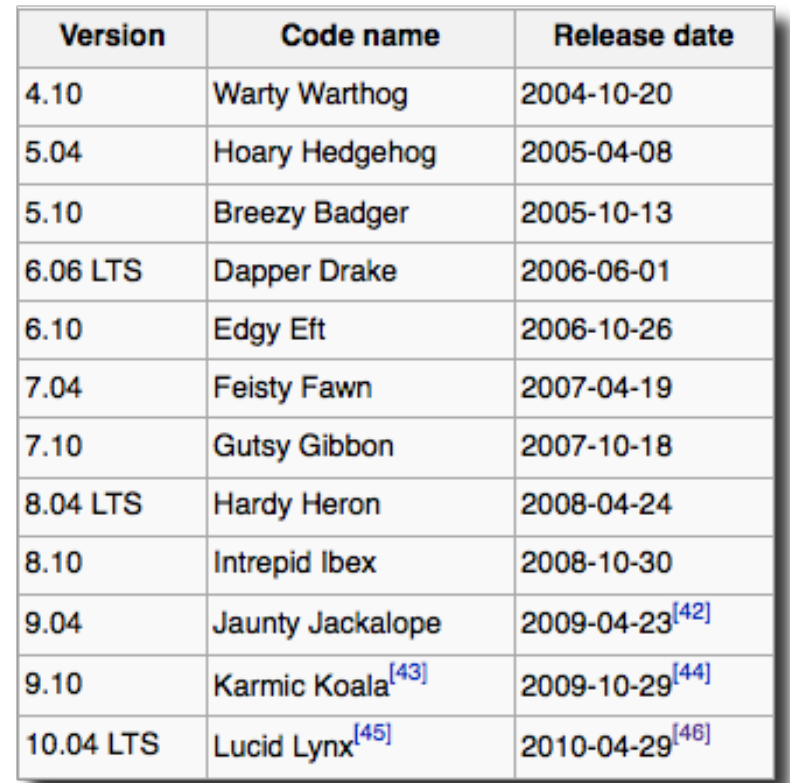

### **There's More!**

### But, hopefully enough to get us started... **Some Resources**

www.ubuntu.com ubuntuforums.org www.debian.org ubuntuguide.org http://en.wikipedia.org/wiki/Debian http://en.wikipedia.org/wiki/Ubuntu\_(Linux\_distribution)

*GIYF (Google Is Your Friend)*